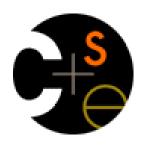

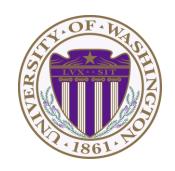

# CSE 332: Data Structures & Parallelism Lecture 10:Hashing

Ruth Anderson Autumn 2016

# Today

- Dictionaries
  - B-Trees
  - Hashing

### Motivating Hash Tables

For dictionary with *n* key/value pairs

|   |                      | insert                | find                  | delete                |
|---|----------------------|-----------------------|-----------------------|-----------------------|
| • | Unsorted linked-list | O(1)                  | O( <i>n</i> )         | <i>O</i> ( <i>n</i> ) |
| • | Unsorted array       | <i>O</i> (1)          | O( <i>n</i> )         | <i>O</i> ( <i>n</i> ) |
| • | Sorted linked list   | <i>O</i> ( <i>n</i> ) | <i>O</i> ( <i>n</i> ) | O( <i>n</i> )         |
| • | Sorted array         | <i>O</i> ( <i>n</i> ) | $O(\log n)$           | O( <i>n</i> )         |
| • | Balanced tree        | $O(\log n)$           | $O(\log n)$           | $O(\log n)$           |

### Hash Tables

- Aim for constant-time (i.e., O(1)) find, insert, and delete
  - "On average" under some reasonable assumptions
- A hash table is an array of some fixed size hash table ()Basic idea: hash function: h(key)**→**index key space (e.g., integers, strings) TableSize –1

### Aside: Hash Tables vs. Balanced Trees

- In terms of a Dictionary ADT for just insert, find, delete, hash tables and balanced trees are just different data structures
  - Hash tables O(1) on average (assuming few collisions)
  - Balanced trees O(log n) worst-case
- Constant-time is better, right?
  - Yes, but you need "hashing to behave" (must avoid collisions)
  - Yes, but what if we want to findMin, findMax, predecessor, and successor, printSorted?
    - Hashtables are not designed to efficiently implement these operations
    - Your textbook considers Hash tables to be a different ADT
    - Not so important to argue over the definitions

### Hash Tables

- There are m possible keys (m typically large, even infinite)
- We expect our table to have only n items
- n is much less than m (often written n << m)</li>

#### Many dictionaries have this property

- Compiler: All possible identifiers allowed by the language vs.
   those used in some file of one program
- Database: All possible student names vs. students enrolled
- AI: All possible chess-board configurations vs. those considered by the current player

— ...

### Hash functions

#### An ideal hash function:

- Is fast to compute
- "Rarely" hashes two "used" keys to the same index
  - Often impossible in theory; easy in practice
  - Will handle collisions a bit later

key space (e.g., integers, strings)

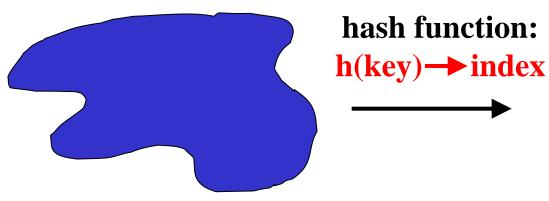

hash table

0

• • •

**TableSize –1** 

### Who hashes what?

- Hash tables can be generic
  - To store keys of type E, we just need to be able to:
    - 1. Test equality: are you the **E** I'm looking for?
    - 2. Hashable: convert any E to an int
- When hash tables are a reusable library, the division of responsibility generally breaks down into two roles:

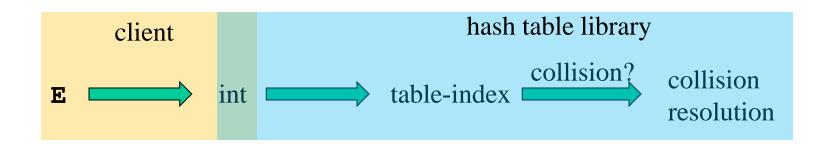

 We will learn both roles, but most programmers "in the real world" spend more time as clients while understanding the library

### More on roles

Some ambiguity in terminology on which parts are "hashing"

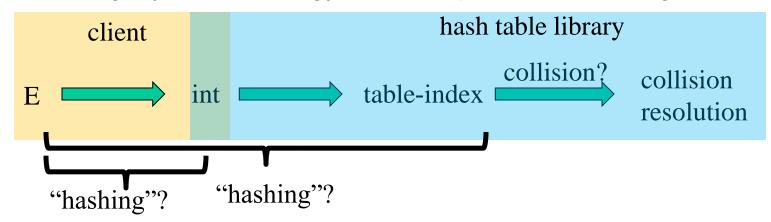

Two roles must both contribute to minimizing collisions (heuristically)

- Client should aim for different ints for expected items
  - Avoid "wasting" any part of E or the 32 bits of the int
- Library should aim for putting "similar" ints in different indices
  - conversion to index is almost always "mod table-size"
  - using prime numbers for table-size is common

### What to hash?

- We will focus on two most common things to hash: ints and strings
- If you have objects with several fields, it is usually best to have most of the "identifying fields" contribute to the hash to avoid collisions
- Example:
   class Person {
   String first; String middle; String last;
   Date birthdate;
  }
- An inherent trade-off: hashing-time vs. collision-avoidance
  - Use all the fields?
  - Use only the birthdate?
  - Admittedly, what-to-hash is often an unprincipled guess ☺

# Hashing integers

| key space = integers                                        | ı |  |
|-------------------------------------------------------------|---|--|
|                                                             | 0 |  |
| Simple hash function:                                       |   |  |
| h(key) = key % TableSize                                    | 2 |  |
| • Client: $f(x) = x$                                        | 3 |  |
| • Library $g(x) = f(x) % TableSize$                         | _ |  |
| <ul> <li>Fairly fast and natural</li> </ul>                 | 4 |  |
|                                                             | 5 |  |
| Example:                                                    |   |  |
| • TableSize = 10                                            | 7 |  |
| <ul> <li>Insert 7, 18, 41, 34, 10</li> </ul>                | 8 |  |
| <ul> <li>(As usual, ignoring corresponding data)</li> </ul> | 9 |  |

### Collision-avoidance

- With "x % TableSize" the number of collisions depends on
  - the ints inserted (obviously)
  - TableSize
- Larger table-size tends to help, but not always
  - Example: 70, 24, 56, 43, 10
     with TableSize = 10 and TableSize = 60
- Technique: Pick table size to be prime. Why?
  - Real-life data tends to have a pattern
  - "Multiples of 61" are probably less likely than "multiples of 60"
  - We'll see some collision strategies do better with prime size

### More arguments for a prime table size

If TableSize is 60 and...

- Lots of data items are multiples of 5, wasting 80% of table
- Lots of data items are multiples of 10, wasting 90% of table
- Lots of data items are multiples of 2, wasting 50% of table

#### If TableSize is 61...

- Collisions can still happen, but 5, 10, 15, 20, ... will fill table
- Collisions can still happen but 10, 20, 30, 40, ... will fill table
- Collisions can still happen but 2, 4, 6, 8, ... will fill table

In general, if x and y are "co-prime" (means gcd(x,y)==1), then

(a \* x) % y == (b \* x) % y if and only if a % y == b % y

- Given table size y and keys as multiples of x, we'll get a decent distribution if x & y are co-prime
- So good to have a TableSize that has no common factors with any "likely pattern" x

### What if the key is not an int?

- If keys aren't ints, the client must convert to an int
  - Trade-off: speed and distinct keys hashing to distinct ints
- Common and important example: Strings
  - Key space  $K = s_0 s_1 s_2 ... s_{m-1}$ 
    - where s<sub>i</sub> are chars: s<sub>i</sub> ∈ [0,256]
  - Some choices: Which avoid collisions best?

1. 
$$h(K) = s_0$$

2. 
$$h(K) = \left(\sum_{i=0}^{m-1} S_i\right)$$

Then on the **library** side we typically mod by Tablesize to find index into the table

3. 
$$h(K) = \left(\sum_{i=0}^{m-1} s_i \cdot 37^i\right)$$

### Specializing hash functions

How might you hash differently if all your strings were web addresses (URLs)?

### Aside: Combining hash functions

#### A few rules of thumb / tricks:

- 1. Use all 32 bits (careful, that includes negative numbers)
- 2. Use different overlapping bits for different parts of the hash
  - This is why a factor of 37<sup>i</sup> works better than 256<sup>i</sup>
- 3. When smashing two hashes into one hash, use bitwise-xor
  - bitwise-and produces too many 0 bits
  - bitwise-or produces too many 1 bits
- 4. Rely on expertise of others; consult books and other resources
- 5. If keys are known ahead of time, choose a *perfect hash*

### Collision resolution

#### Collision:

When two keys map to the same location in the hash table

We try to avoid it, but number-of-possible-keys exceeds table size

So hash tables should support collision resolution

– Ideas?

### Flavors of Collision Resolution

Separate Chaining

**Open Addressing** 

- Linear Probing
- Quadratic Probing
- Double Hashing

Chaining: All keys that map to the same table location are kept in a list (a.k.a. a "chain" or "bucket")

As easy as it sounds

Example: insert 10, 22, 107, 12, 42 with mod hashing and **TableSize** = 10

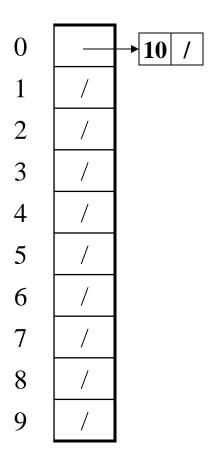

Chaining: All keys that map to the same table location are kept in a list (a.k.a. a "chain" or "bucket")

As easy as it sounds

Example: insert 10, 22, 107, 12, 42 with mod hashing and **TableSize** = 10

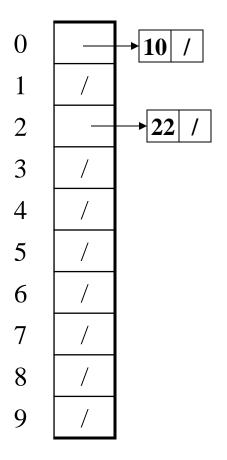

Chaining: All keys that map to the same table location are kept in a list (a.k.a. a "chain" or "bucket")

As easy as it sounds

Example: insert 10, 22, 107, 12, 42 with mod hashing and **TableSize** = 10

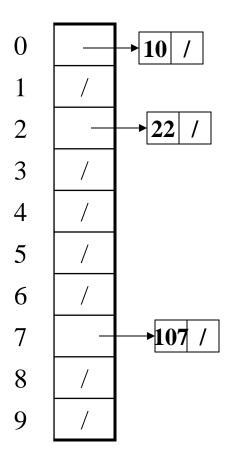

Chaining: All keys that map to the same table location are kept in a list (a.k.a. a "chain" or "bucket")

As easy as it sounds

Example: insert 10, 22, 107, 12, 42 with mod hashing and **TableSize** = 10

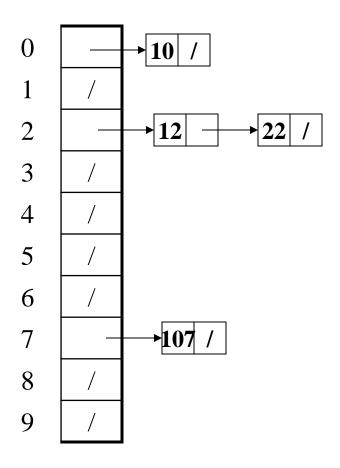

Chaining: All keys that map to the same table location are kept in a list (a.k.a. a "chain" or "bucket")

As easy as it sounds

Example: insert 10, 22, 107, 12, 42 with mod hashing and **TableSize** = 10

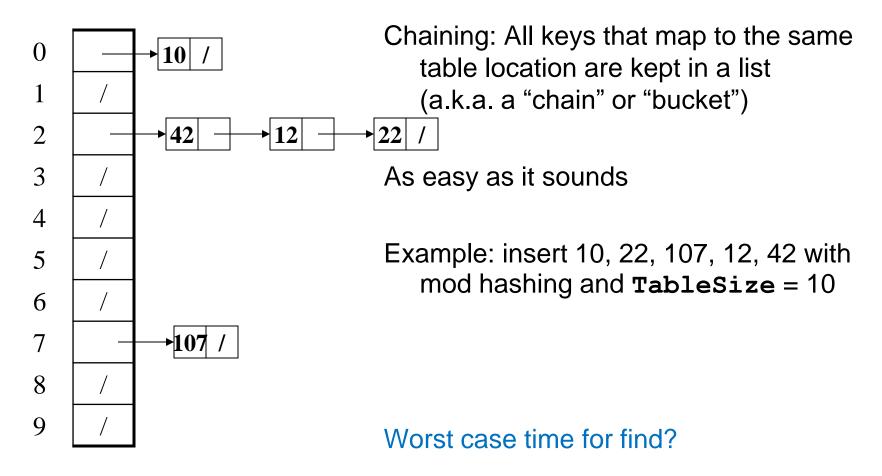

### Thoughts on separate chaining

- Worst-case time for find?
  - Linear
  - But only with really bad luck or bad hash function
  - So not worth avoiding (e.g., with balanced trees at each bucket)
    - Keep # of items in each bucket small
    - Overhead of AVL tree, etc. not worth it for small n
- Beyond asymptotic complexity, some "data-structure engineering" can improve constant factors
  - Linked list vs. array or a hybrid of the two
  - Move-to-front (part of Project 2)
  - Leave room for 1 element (or 2?) in the table itself, to optimize constant factors for the common case
    - A time-space trade-off...

# Time vs. space (constant factors only here)

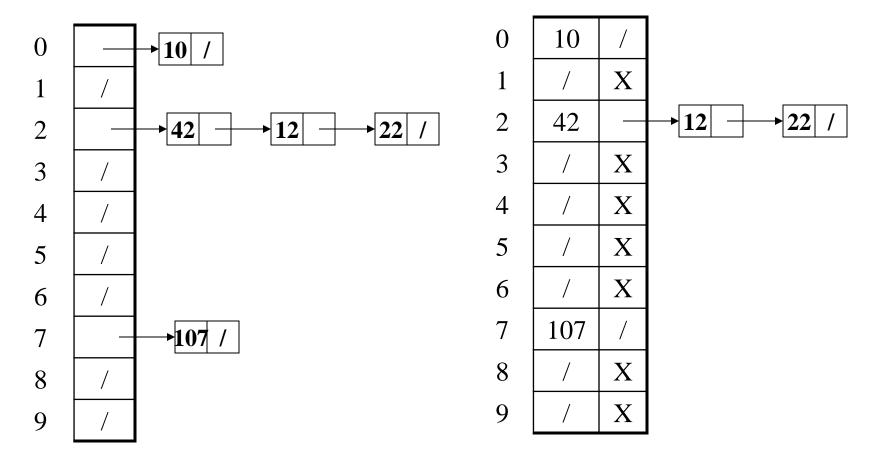

# More rigorous separate chaining analysis

Definition: The load factor,  $\lambda$ , of a hash table is

$$\lambda = \frac{N}{\text{TableSize}} \quad \leftarrow \text{number of elements}$$

Under chaining, the average number of elements per bucket is \_\_\_\_

So if some inserts are followed by *random* finds, then on average:

- Each unsuccessful find compares against \_\_\_\_\_ items
- Each successful find compares against \_\_\_\_\_ items
- How big should TableSize be??

### Load Factor?

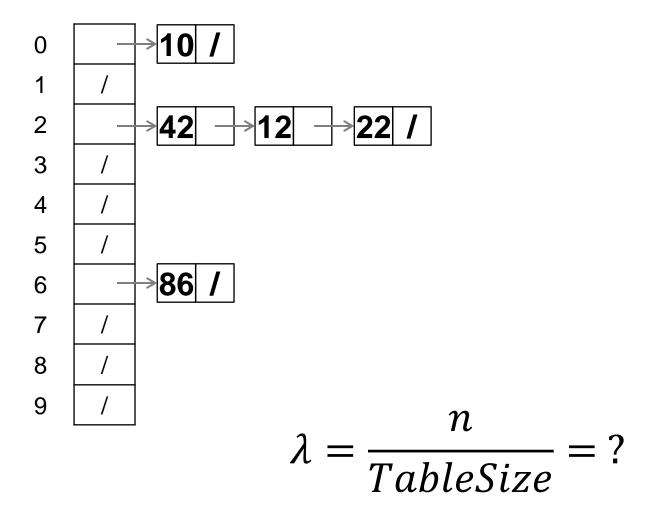

### Load Factor?

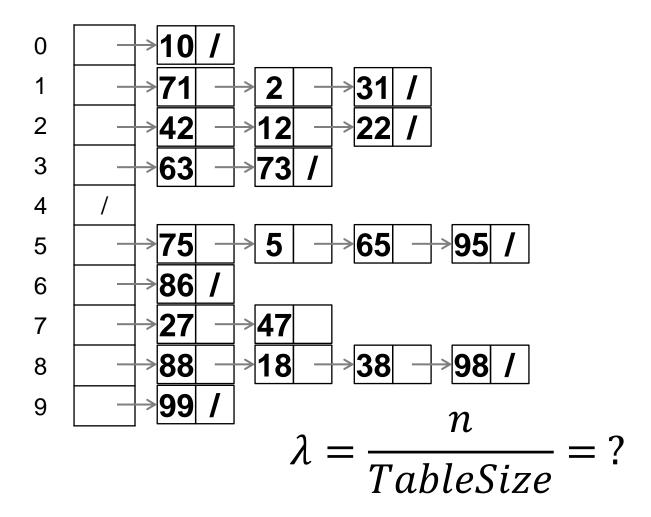

# Separate Chaining Deletion?

# Separate Chaining Deletion

- Not too bad
  - Find in table
  - Delete from bucket
- Say, delete 12
- Similar run-time as insert

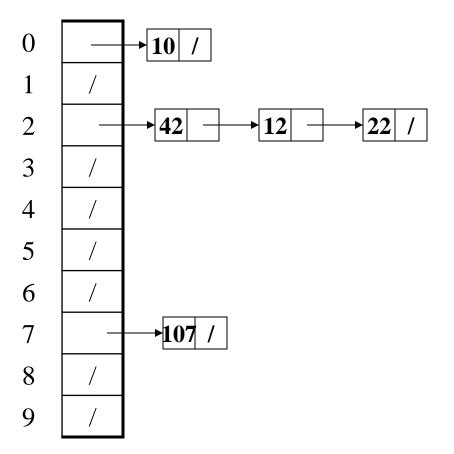